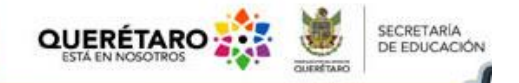

# *Producción, organización y mercadotecnia en un plan de negocios*

*Contesta de acuerdo con tus evidencias anteriores todos los datos que se ejemplifican, queda prohibido poner datos de un Cyber.*

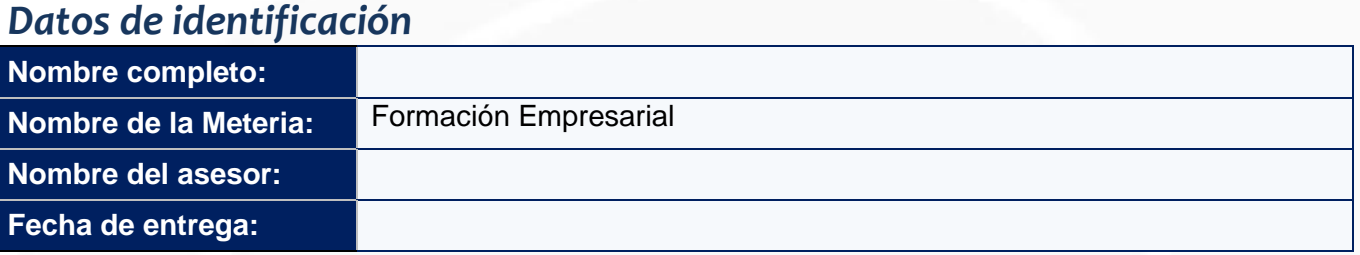

# **Instrucciones**

- 1. Realiza lo que se te pide en cada apartado.
- **a) Etapa de producción**

**Realiza un diseño definitivo del producto o servicio de su empresa. Explica cada parte e incluye dibujos, fotografías, etcétera.**

**Servicio de Internet en una comunidad donde sólo hay dos CyberCafes que prestan el servicio.**

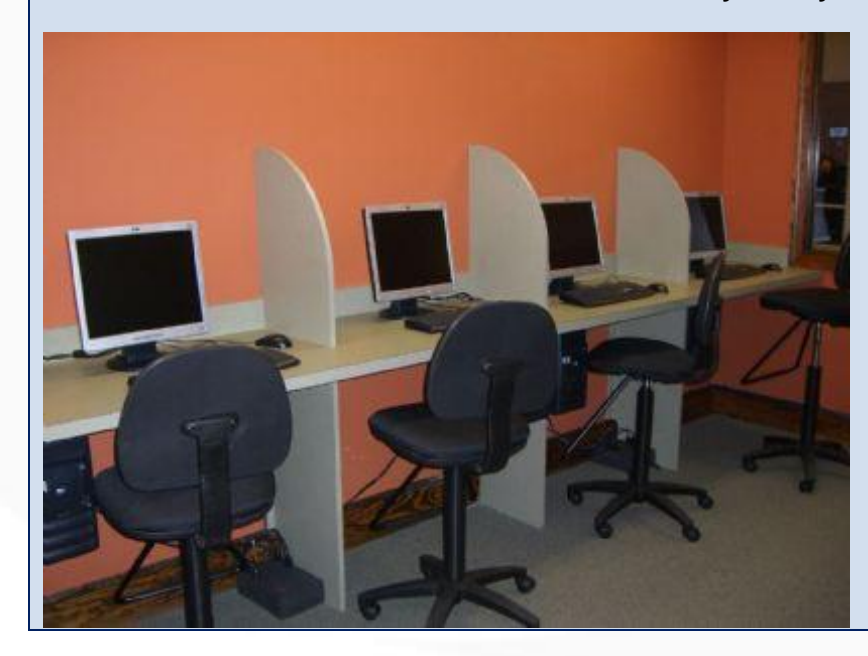

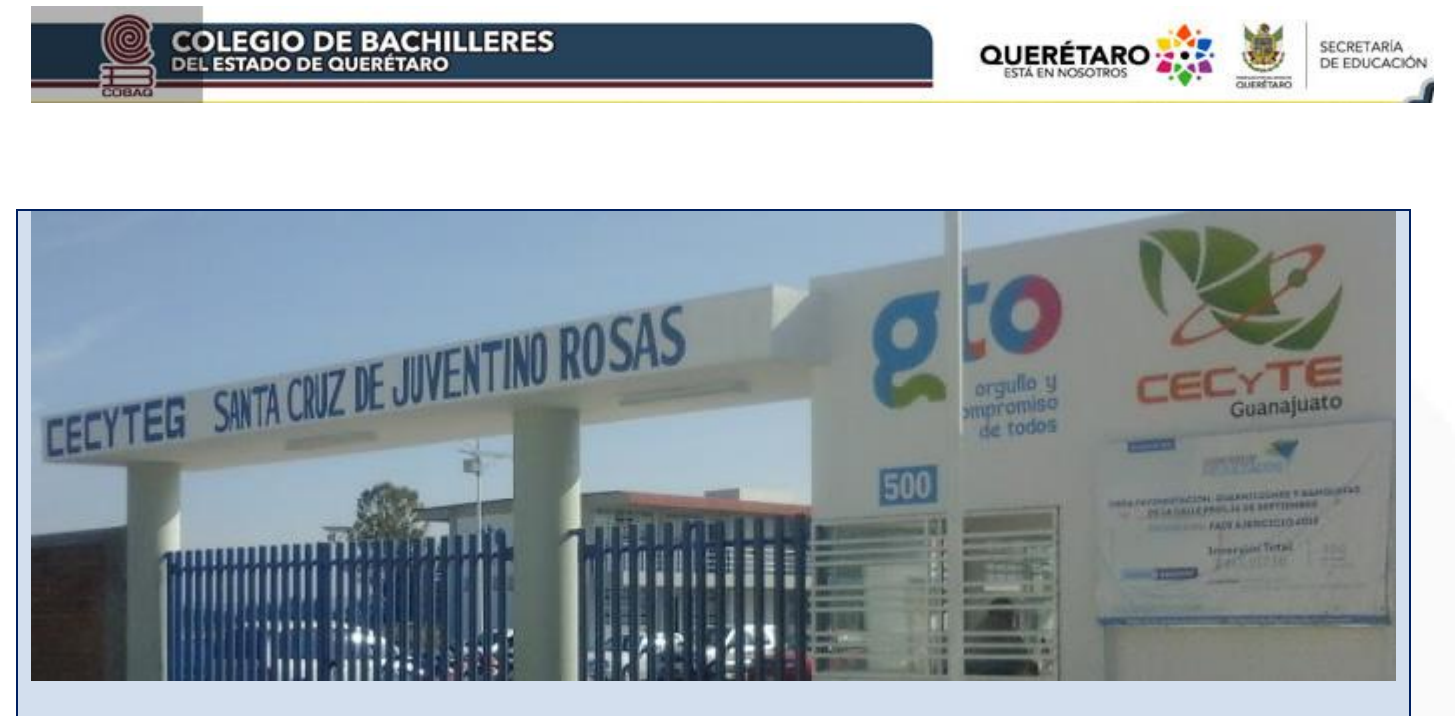

**En la comunidad de Santiago de Cuendá, sólo hay dos lugares de internet público, son PC obsoletas.**

**Indica el proceso de producción o de prestación de servicios de su empresa.**

**En la comunidad de Santiago de Cuendá, se creó un nuevo CECYTE, pero sólo hay dos lugares de internet público, al que acuden los alumnos y siempre están muy llenos, además de que las son PC ya son obsoletas, y aun así se llenan.** 

**Determina el equipo, las herramientas e instalaciones que utilizará para desarrollar su producto o servicio, así como el plan de mantenimiento del equipo.**

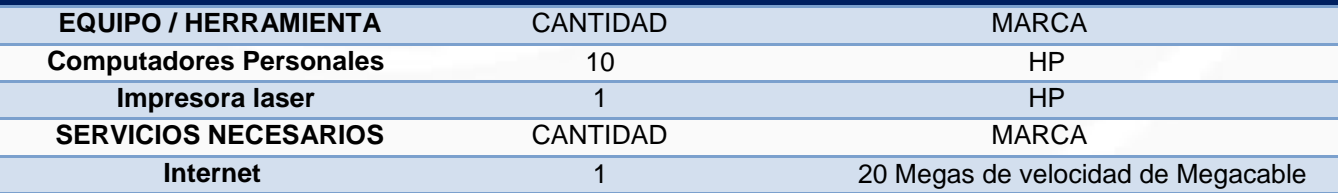

#### **INSTALACIONES NECESARIAS**

Se instará en Benito Juárez 26, Santiago de Cuendá, Querétaro, Qro.

La competencia más cercana está a 2 cuadras, los otros dos establecimientos están a cinco y seis cuadras. Se contactó a un técnico y cobra \$200 por maquina ya funcionando con internet.

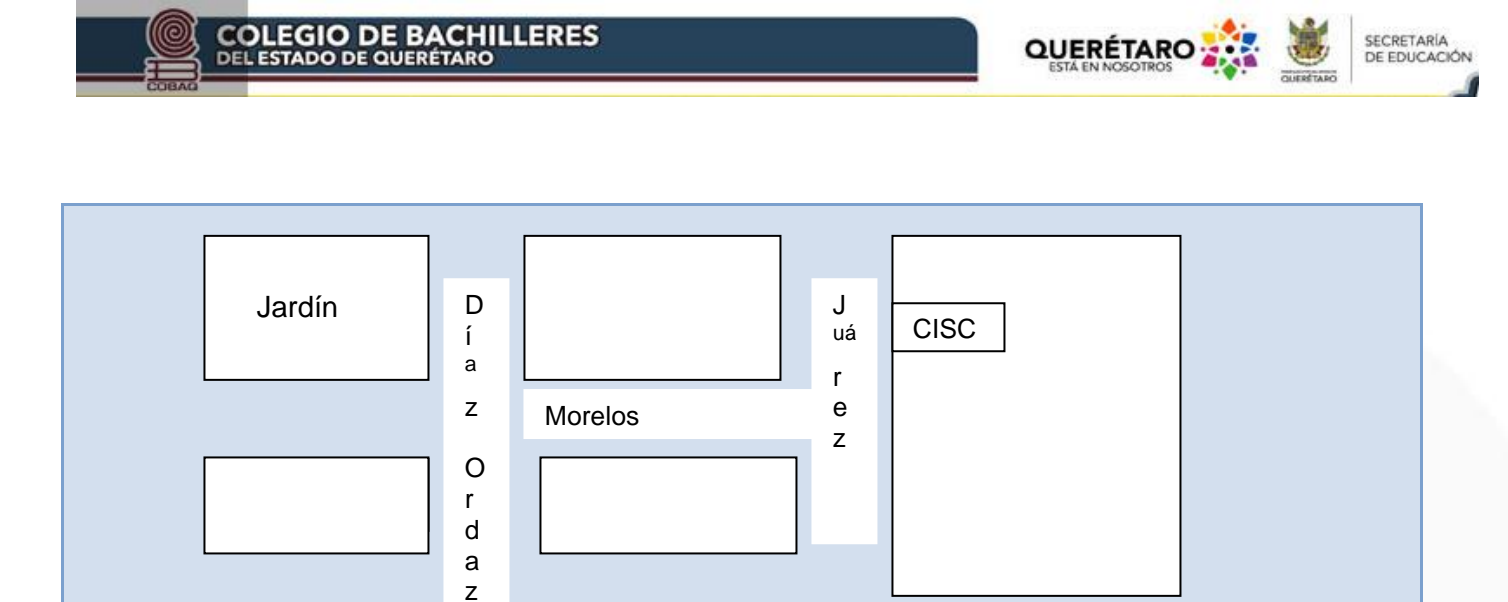

#### **MANTENIMIENTO**

El mantenimiento se hará con aire comprimid, ya que el mantenimiento de un equipo de cómputo es muy sencillo. Lo que hace es retirar el polvo y la suciedad que se encuentra en el gabinete así como retirar todo lo que el extractor de calor pueda absorber así como la pelusa que se crea etc.

El Kit de herramientas consta de:

Destornilladores (de cruz, planos y de estrella.)

Pinzas

Contenedor de tornillos pero los más utilizados son los destornilladores.

La brocha en el mantenimiento de teclado se utiliza para quitar la suciedad que el aire comprimido no pudo quitar

El limpiador de partes electrónicas tiene la función de cómo su nombre lo indica limpiar las partes electrónicas que existen en un CPU o Gabinete para mantenerlas en un buen estado para el equipo.

Mantenimiento a la red, y al local mismo.

## **Indica la materia prima que requerirá en su proceso productivo, especificando la cantidad estimada por periodo, lote o unidad.**

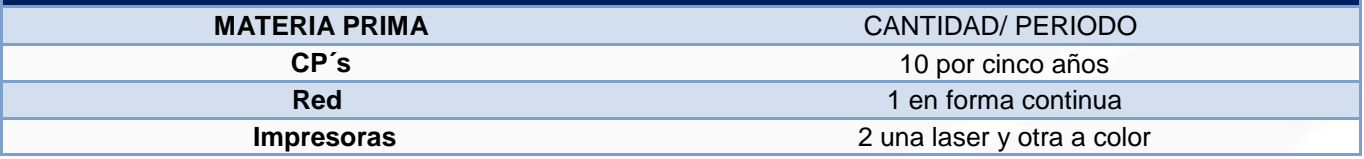

## **Establece el personal requerido para llevar a cabo el proceso productivo, así como las habilidades del mismo.**

#### **NOTA: FAVOR DE SOLO LLENAR LAS CASILLAS EN BLANCO**

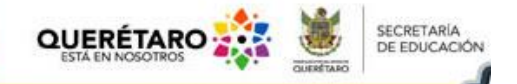

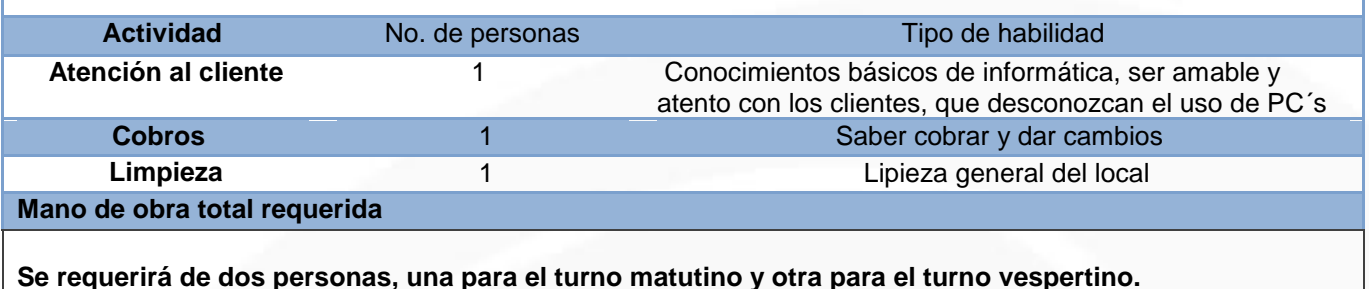

# **b) Organización**

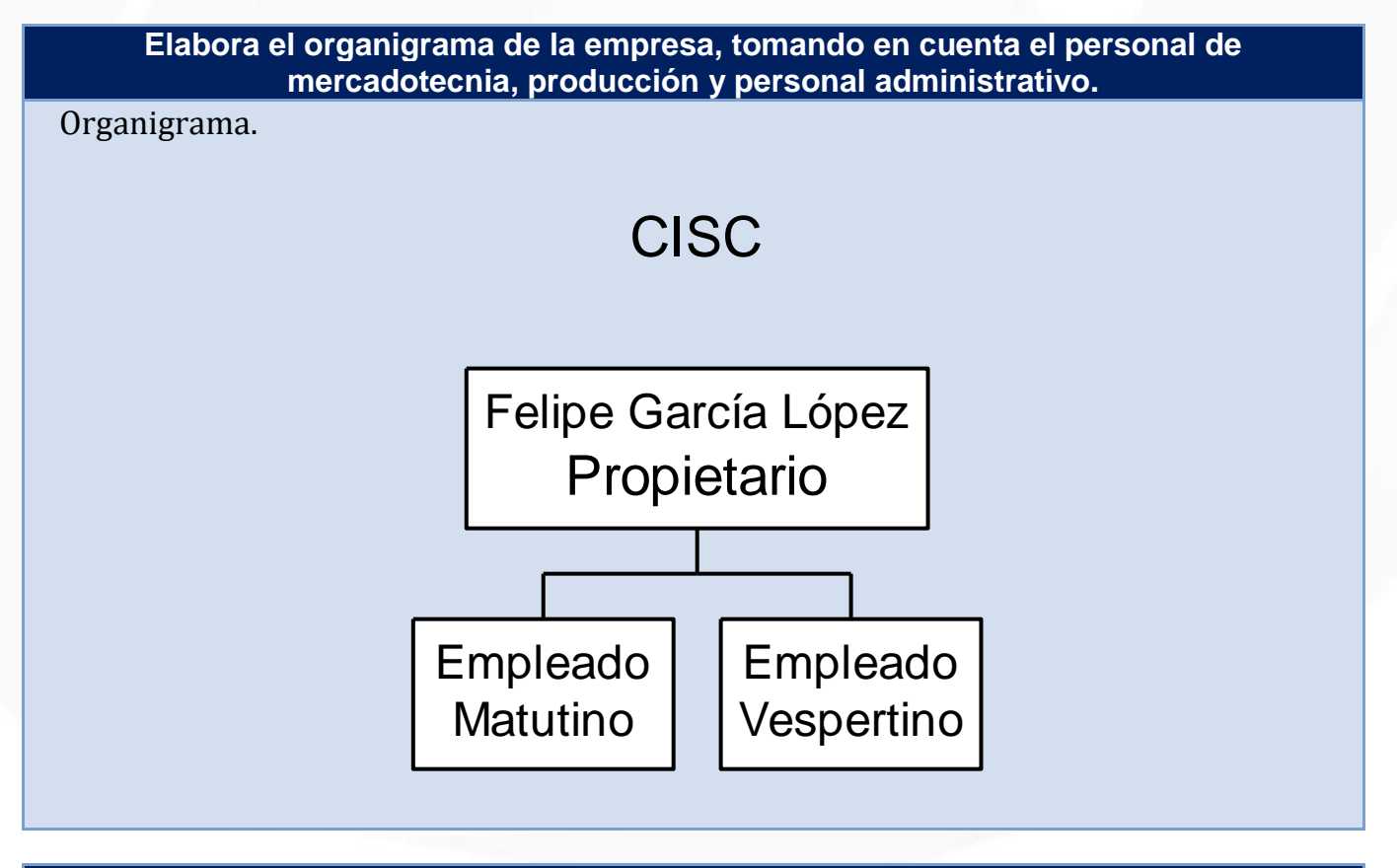

**Establece las funciones generales y específicas de su empresa.**

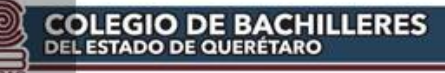

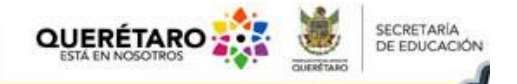

#### **Generales:**

Prestación de servicio de internet en la comunidad de Santiago de Cuendá, para los estudiantes que viven en la localidad o que se trasladas a ella,

Especificas:

- Abrir y/o cerrar el café internet
- Limpieza del local y equipo
- Asignación del equipo a los usuarios (clientes)
- Operación del servidor
- Cobro del servicio por tiempo utilizado
- Control de impresiones
- Asesorías a usuarios que lo requieran
- Captura o búsqueda de información específica

#### **Define el tabulador de su empresa.**

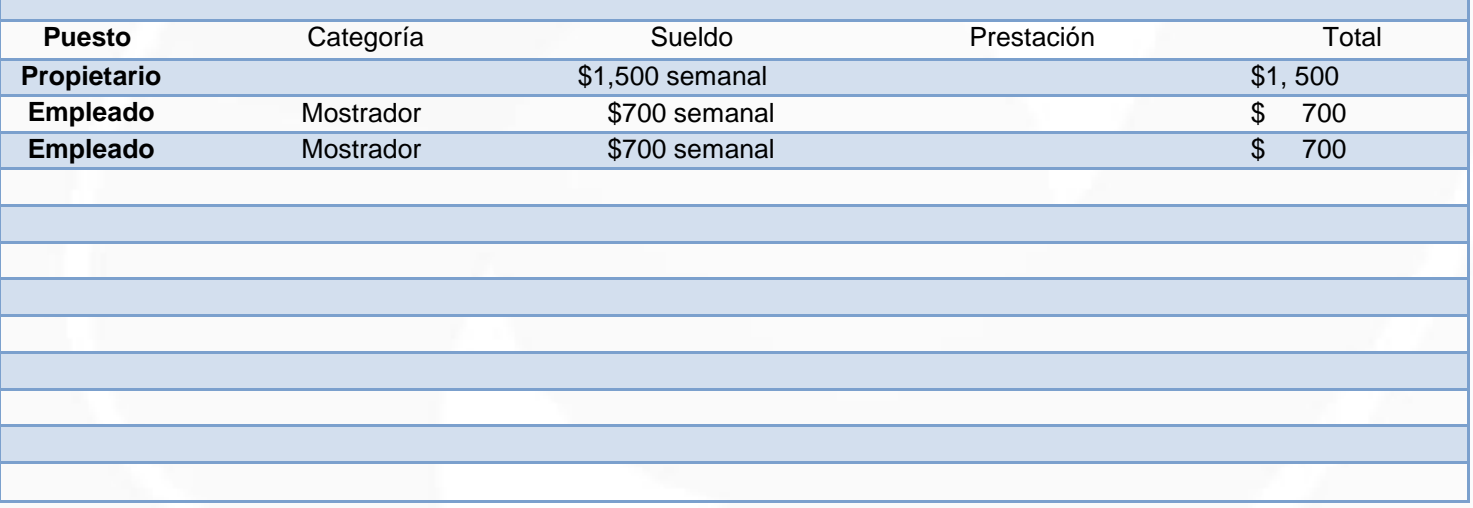

**Después de realizar las formas de constitución de una microempresa, define cuál será el régimen más conveniente bajo el cual se piensa constituir la tuya y justifica la razón.**

Régimen fiscal de pequeños contribuyentes: es un régimen opcional para las personas físicas con mínimas obligaciones fiscales por cubrir.

Requisitos:

- 1) Ser persona física.
- 2) Realizar actividades empresariales, es decir, comerciales.
- 3) Vender los bienes o prestar los servicios al público en general.
- 5) Cuando inicien actividades y estimen que sus ingresos no excederán a \$ 1,750,000.00

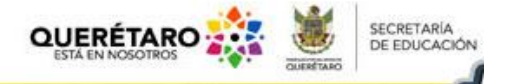

Sería en el Régimen de Incorporación Fiscal (RIF) con el código: 518 Proveedores de Acceso a Internet, Servicios de búsqueda en la red y servicios de procesamiento de información.

## **Indica los aspectos fiscales que deberá considerar su empresa para cumplir con la legislación vigente.**

Como en todos los aspectos de la vida, antes de tomar una decisión, hacemos (consciente o inconscientemente) un análisis del costo-beneficio de las alternativas que se nos presentan. Lo que lleva como resultado que estar en la formalidad genera un incremento en la productividad del negocio y una mejor calidad de vida.

Para personas físicas con actividades empresariales que obtengan ingresos que no excedan de 2 millones de pesos al año y realicen la prestación de servicios que no requieran de título profesional, como el de Proveedores de Acceso a Internet, Servicios de búsqueda en la red y servicios de procesamiento de información.

Obtener la Licencia de funcionamiento municipal, permiso de salubridad, tener un cyber café en regla por medio del Régimen de Incorporación Fiscal (RIF) permite el pago de impuestos de cuota fija bimestral, y no se presenta declaración anual.

# **c) Mercadotecnia**

## **Define y describe el segmento de mercado al que ira dirigido el producto. SEGMENTO DE MERCADO**

El segmento de mercado para el café internet de Santiago de Cuendá queda comprendido por las personas que tenga la necesidad de hacer uso de un café internet en Santiago de Cuendá, tales como los estudiantes de primaria en adelante y el público en general.

# **CONSUMO APARENTE**

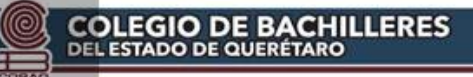

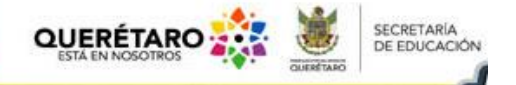

#### **El número de clientes potenciales es de…**

250 estudiantes del CECYTEG, 92 de la Telesecundaria y 200 de la primaria de quinto y sexto año, Sumando un total de 542, pero son un mercado cautivo, porque sólo hay 2 ligares actualmente para consultar internet.

**El consumo unitario aparente por cliente es de…**

\$12 pesos la hora de internet.

**El consumo mensual aparente del mercado es de…**

Doce pesos por persona por 50 clientes diarios por 30 días, suma \$18,000.00

#### **Define la demanda potencial del negocio.**

## **CORTO PLAZO**

Los dos locales en Santiago de Cuendá, se encuentras saturados y con máquinas obsoletas, ambos lejos del CECYTEG.

La demanda potencial es 250 estudiantes del CECYTEG, 92 de la Telesecundaria y 200 de la primaria de quinto y sexto año, Sumando un total de 542, pero son un mercado cautivo, porque sólo hay 2 ligares actualmente para consultar internet.

Además en el CECYTEG se tienen la carrera de Informática, lo que obliga al uso cotidiano de una computadora con acceso a internet por parte de los alumnos.

#### **Realiza el análisis de la competencia de tu producto.**

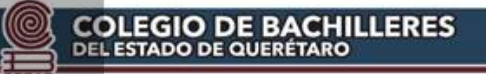

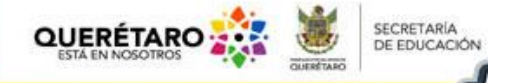

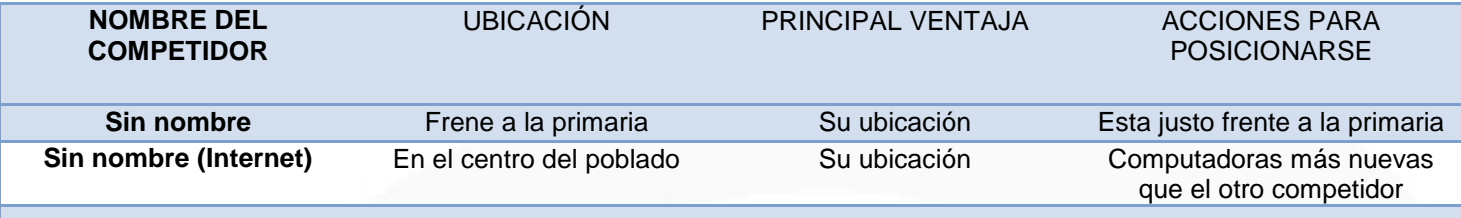

## **Describe el sistema de distribución elegido.**

Los clientes llegarán directamente al local ubicado en Santiago de Cuendá en Benito Juárez # 26, en Juventino Rosas, Guanajuato. Será el más cercano a la escuela con mayor número de alumnos y con la carrera de informática.

# **Determina tentativamente cuánto costará elaborar tu producto o prestar el servicio que vas a ofrecer. Incluye para lo anterior cada parte que llevaría producirlo o ponerlo en el mercado.**

**Costos Variables = CV (materia prima por unidad de producto, costos de fabricación, etcétera).**

## COSTO MENSUAL POR RENTA DE COMPUTADORA

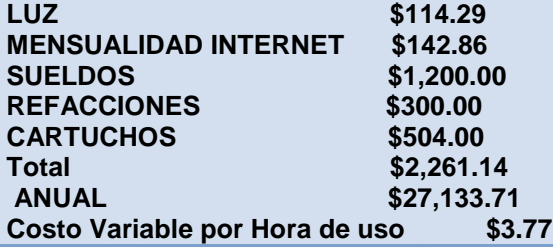

**Costos Fijos: CF (gastos de oficina, gastos administrativos y todos aquellos que no se puedan asociar directamente a la fabricación de cada unidad de producto o presentación de servicios de la empresa).**

#### **Gastos Mensuales**

**Alquiler del local (lugar propio)** \$ -

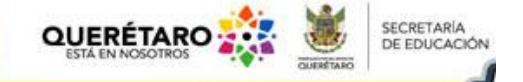

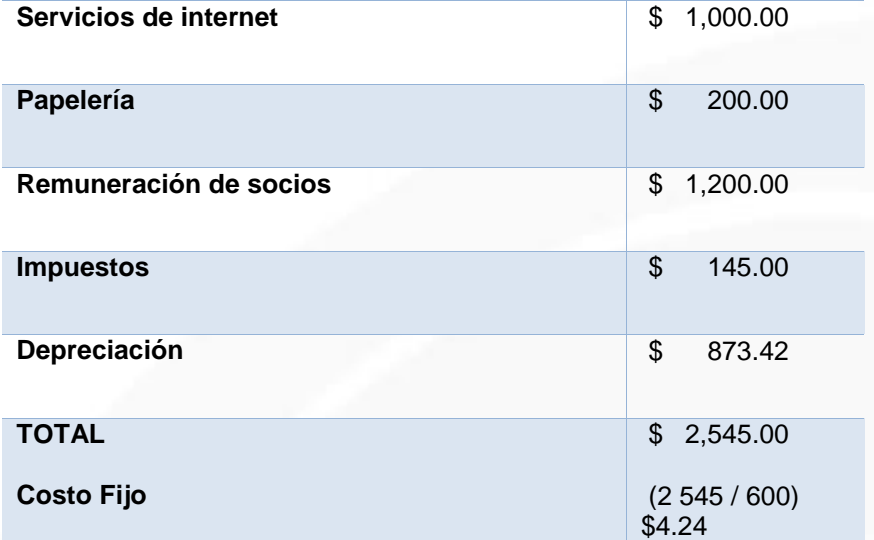

**Determina el costo total del producto o servicio, tomando en cuenta los canales que empleará para la distribución y venta del mismo.**

**DETERMINA EL COSTO TOTAL DEL PRODUCTO O SERVICIO**

**CV + ( CF/ PRODUCCIÓN ESPERADA ) = COSTO TOTAL 3.37+ 4.24 = 8.01**

**ESTABLECE EL PORCENTAJE DE GANANCIA DESEADO PARA TU EMPRESA (ACORDE CON LA POLITICA DE PRECIOS).**

**50 %**

#### **CALCULA EL PRECIO DE VENTA A SU CLIENTE INMEDIATO EN EL CANAL DE DISTRIBUCIÓN.**

**(PV) = CT + (CT) \* (% DE GANANCIA DESEADA) \$12 = \$8.01 + (\$8.01) \* (50%)**

![](_page_9_Picture_0.jpeg)

![](_page_9_Picture_1.jpeg)

![](_page_9_Picture_44.jpeg)